## *CC3301 Programación de Software de Sistemas Control 1 – Semestre Otoño 2016 – Prof.: Luis Mateu*

## Pregunta 1

*Parte a.* Programe la siguiente función:

```
unsigned int recortar(unsigned int x, int i, int j)
```
Considere que *x* esta formado por los bits *x31 x30 … x1 x0*. La función *recortar* debe entregar el resultado de recortar los bits  $x_i$  ...  $x_i$  de x. Es decir el resultado debe ser  $\theta$  ...  $\theta$   $x_{31}$   $x_{30}$  ...  $x_{i+1}$   $x_{i+1}$  ...  $x_i$   $x_0$  Ejemplo:

```
unsigned v=recortar(0x006af52c,19,8); /* queda: 0x0000062c */
```
*Restricción*: Ud. no puede usar los operadores de multiplicación, división o módulo (\* / %). Use los operadores de bits.

*Parte b.-* Programe la función:

*char \*reemplazar(char \*s, char c, char \*pal)*

Esta función entrega un nuevo string resultante de reemplazar en *s* todas las ocurrencias del carácter *c* por la palabra *pal*. Ejemplo:

char \*res= reemplazar("hola que tal", 'a', "xyz");

El string resultante es "hol**xyz** que t**xyz**l".

*Restricciones:* Ud. no puede usar el operador de subindicación [ ], ni su equivalente *\*(p+i)*. Para recorrer el string use el operador ++. Use múltiples punteros para direccionar distintas partes del string.

## Pregunta 2

Programe la función:

int k primeros(Nodo \*\*pa, int k);

Esta función recibe un *árbol de búsqueda binaria* en *\*pa* y lo poda dejando solo los primeros *k* nodos. El árbol resultante queda en *\*pa* y debe ser un árbol de búsqueda binaria. La función retorna el número efectivo de nodos del árbol resultante. Si el árbol tiene menos de *k* nodos, entonces no se modifica y se retorna el número de nodos encontrados en el árbol. No cree nuevos nodos, reutilice los nodos existentes, no libere los nodos descartados. Ejemplo:

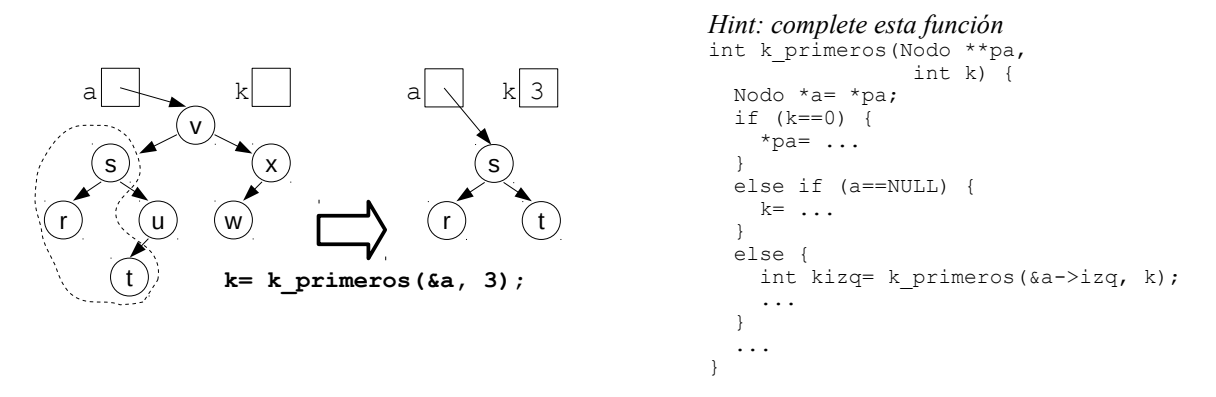

*Nota:* En los controles Ud. siempre puede programar otras funciones, además de las que se piden en el enunciado. Si hay condiciones de borde que no están especificadas en el enunciado o en los ejemplos de uso, decida Ud. mismo qué hacer (elija el camino en donde la solución resulte más fácil).